# **Operation Instructions**

# M-206F Waterproof One-door Access Controller

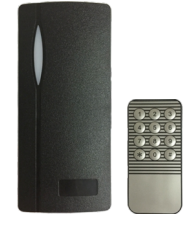

#### **1 Technical Parameter**

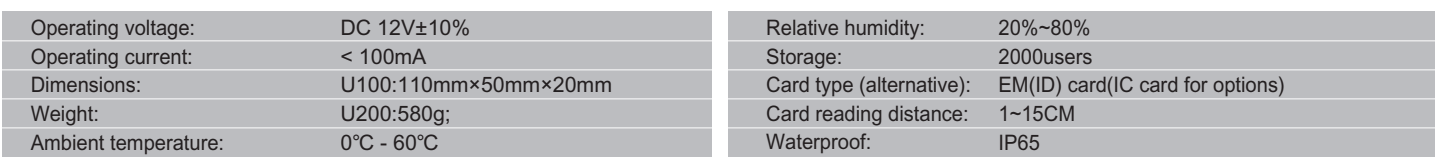

## **2 How to use Manager Card – MAC&MDC**

To add a card user in standby mode: read MAC read new cards read MAC To delete a card user in standby mode: read MDC read registered cards read MDC To delete all users in standby mode: read MDC read MAC read MDC To Recover recently deleted all user cards: read MAC read MDC read MAC

#### **3 Installations Guide**

#### **3.1 Wire Connection:**

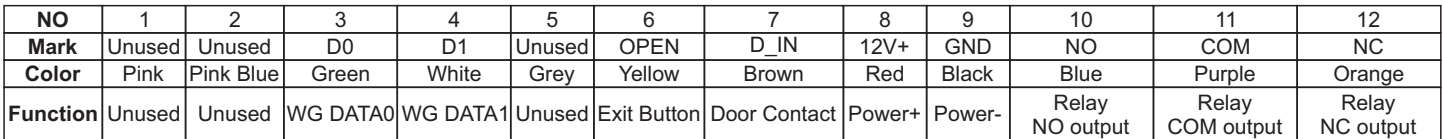

#### **3.2 Diagram**

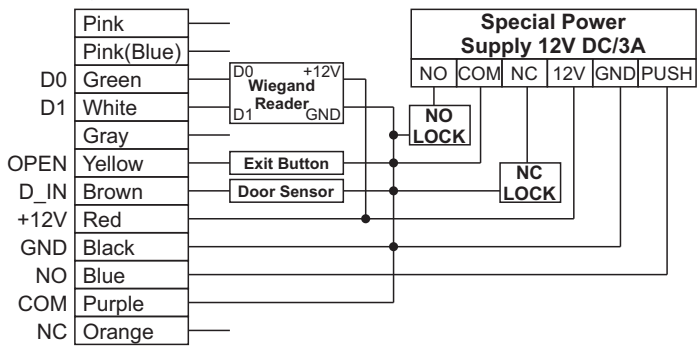

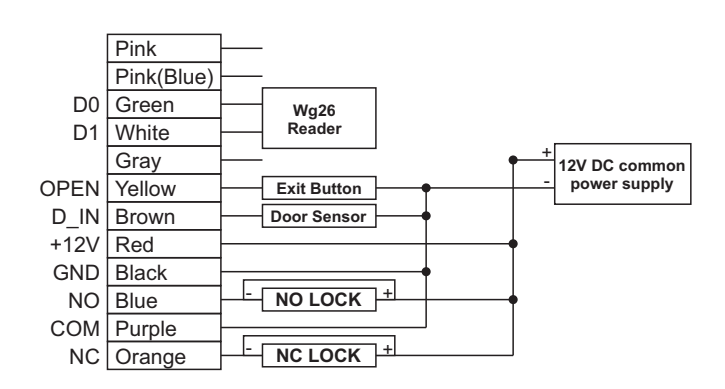

## **4 IR Remote Control Programming**

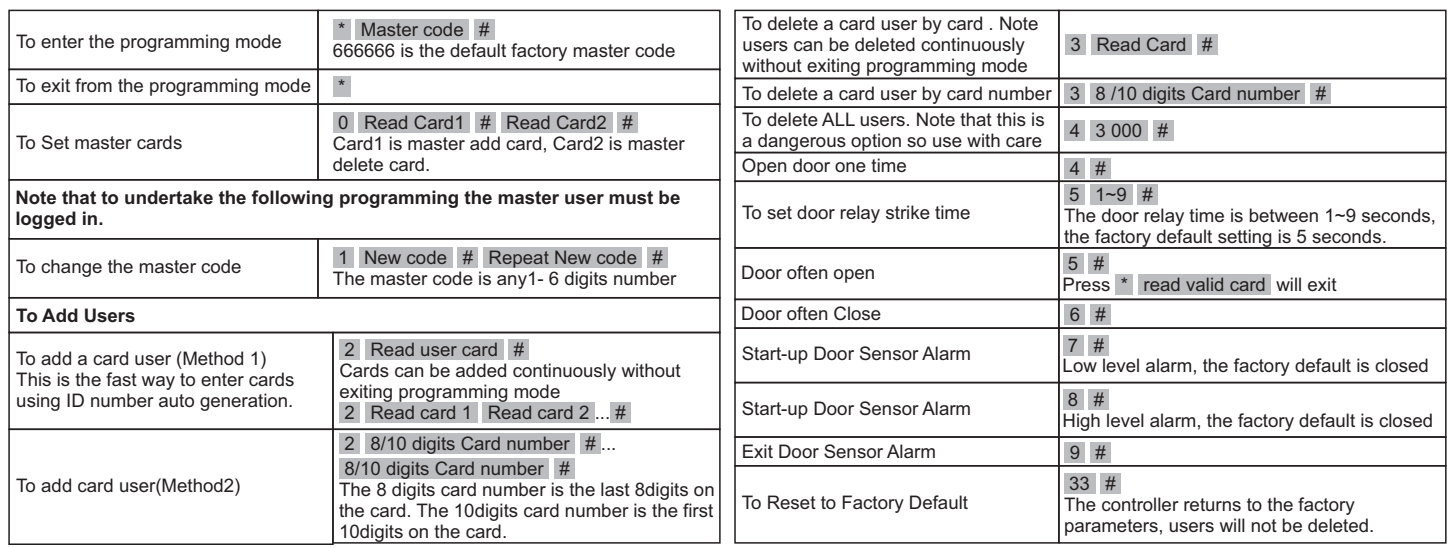